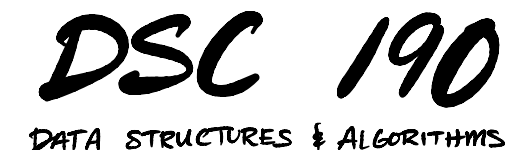

Lecture 3 | Part 1

**Abstract Data Types**

## **Python's** list

- ▶ You can go a long time without ever knowing how list is **implemented**.
- ▶ But you knew its **interface**.
	- $\triangleright$  supports , append, random access, is ordered, etc.

### **Abstract vs. Concrete**

- ▶ An **abstract data type** (ADT) is a formal description of a type's **interface**.
- ▶ A **data structure** is a concrete strategy for implementing an abstract data type.  $\triangleright$  Describes how data is stored in memory.
	- ▶ How to access the data.

### **Example: Stacks**

▶ A **stack** is an ADT which supports two operations:  $\blacktriangleright$  push: put a new object on to the "top" ▶ pop: remove and return item at the "top"

▶ Most often implemented using **linked lists**.

▶ But can also be implement with **(dynamic) arrays**.

#### **Main Idea**

A given abstract data type can be implemented in several ways, but some data structures are more natural choices than others.

#### **Main Idea**

The data structure (not the abstract data type) determines the time complexity of operations.

# **Building Blocks**

- ▶ Data structures are used to implement ADTs.
- $\triangleright$  But they are also used to implement more advanced data structures.
	- $\blacktriangleright$  Example: arrays used to implement dynamic arrays.
- $\triangleright$  Arrays, linked lists are basic building blocks.

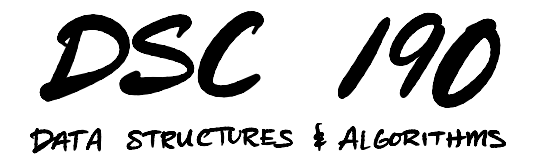

Lecture 3 | Part 2

**Priority Queues**

# **Priority Queues**

▶ A **priority queue** is an abstract data type representing a collection.

▶ Each element has a **priority**.

 $\blacktriangleright$  Supports operations<sup>1</sup>: ▶ .pop\_highest\_priority()  $\blacktriangleright$  .insert(value, priority)  $\blacktriangleright$  .is empty()

<sup>1</sup>and possibly more, like . increase\_priority

## **Example**

- »> er = PriorityQueue()
- »> er.insert('flu', priority=1)
- »> er.insert('heart attack', priority=20)
- »> er.insert('broken hand', priority=10)
- »> er.pop highest priority()

'heart attack'

»> er.pop\_highest\_priority() 'broken hand'

# **Applications**

- ▶ Scheduling.
- $\triangleright$  Simulations of future events.
- $\triangleright$  Useful in algorithms. ▶ Example: Prim's MST algorithm

# **Array Implementation**

- ▶ We *can* implement a priority queue with a **(dynamic) array**.
- $\blacktriangleright$  .insert(k, p)  $\triangleright$  append (value, priority) pair:  $\Theta(1)$  time
- $\blacktriangleright$  .pop highest priority()  $▶$  find entry with highest priority:  $Θ(n)$  time ▶ remove it:  $O(n)$  time

# **Array Implementation (Variant)**

 $\blacktriangleright$  Alternatively, maintain dynamic array in sorted order of priority.

 $\blacktriangleright$  .insert(k, p)  $▶$  find place in sorted order:  $Θ(log n)$  time worst case  $\triangleright$  actually insert:  $\Theta(n)$  time worst case

▶ .pop\_highest\_priority() ▶ remove/return last entry: Θ(1) time

#### **Main Idea**

If we made no insertions/deletions, a sorted array would be great. But we want a data structure with quick remove/return even after being modified.

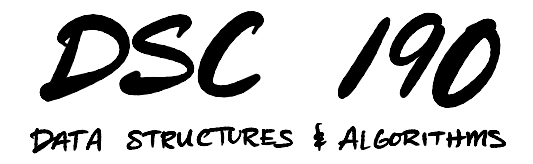

Lecture 3 | Part 3

**Binary Heaps**

# **Binary Heaps**

▶ A **binary heap** is a **binary tree** data structure often used to implement **priority queues**.

# **Binary Trees**

▶ Each node has **at most** two children (left, right).

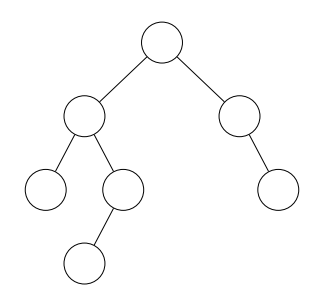

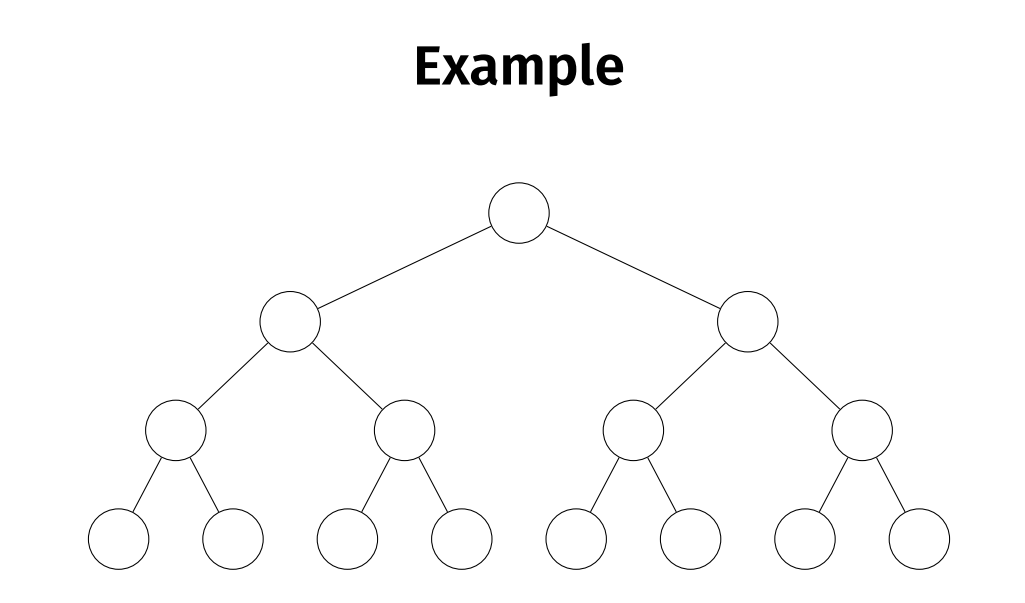

# **Example**

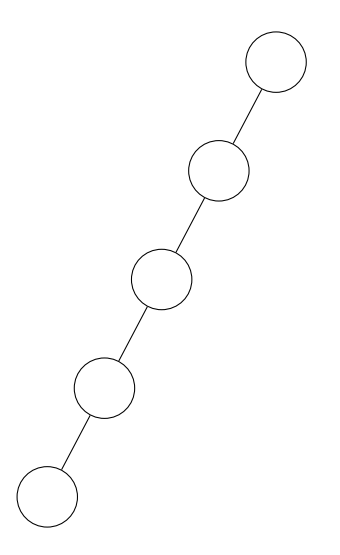

# **Complete Binary Trees**

▶ A binary tree is **complete** if every level is filled, except for possibly the last (which fills from left to right).

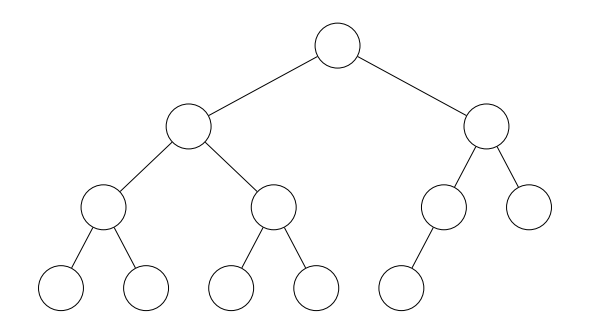

# **Node Height**

- ▶ The **height** of node in a tree is the largest number of edges along any path to a leaf.
- ▶ The **height** of a tree is the height of the root.

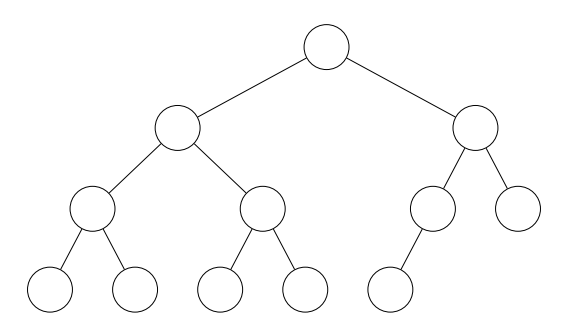

# **Complete Tree Height**

 $\triangleright$  The height of a complete binary tree with n nodes is  $Θ(log n)$ .

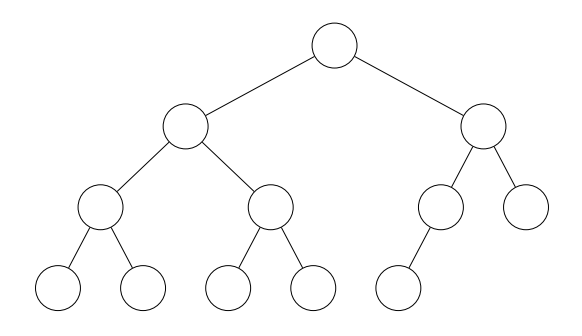

# **Binary Heap Properties**

- $\blacktriangleright$  A **binary max heap** $^2$  is a binary tree with three additional properties:
	- 1. Each node has a **key**.
	- 2. **Shape**: the tree is complete.
	- 3. **Max-Heap**: the key of a node is ≥ the key of each of its children.

 $2$ There's also a min heap, of course.

## **Example**

 $\blacktriangleright$  This is a binary max-heap.

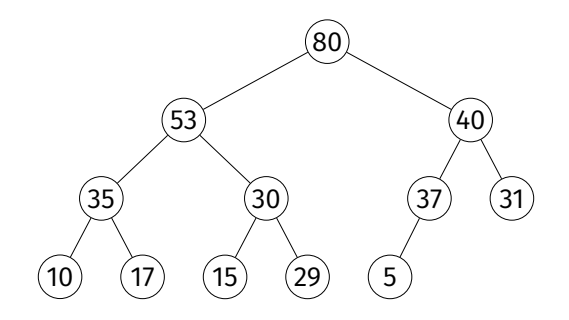

## **Example**

#### ▶ This is **not** a binary max-heap.

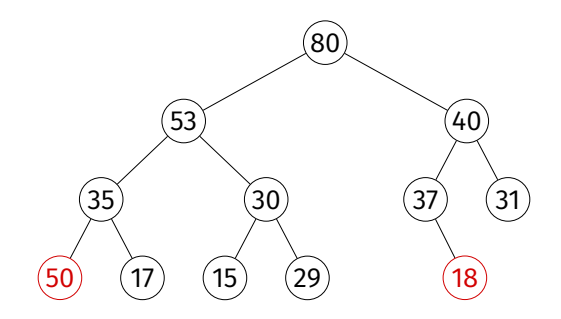

## **Representation**

- $\triangleright$  One representation: nodes are objects with pointers to children.
- $\triangleright$  But due to completeness property, we can store a binary heap in a (dynamic) array.

### **Array Representation**

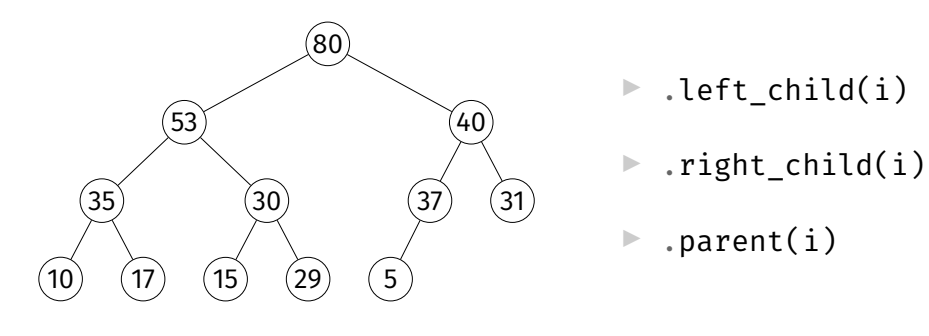

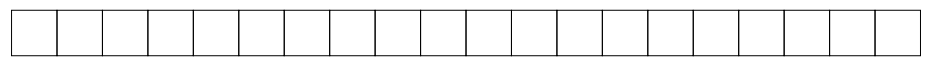

# **Operations**

 $\blacktriangleright$  . max()

 $\triangleright$  Return (but do not remove) the max key

- $\blacktriangleright$  .increase\_key(i, new\_key)  $\blacktriangleright$  Increase key of node *i*, maintaining heap
- $\blacktriangleright$  .insert(key)

 $\blacktriangleright$  Insert new node, maintaining heap

- $\blacktriangleright$  .pop max()
	- ▶ Remove max-key node, return key

#### .max

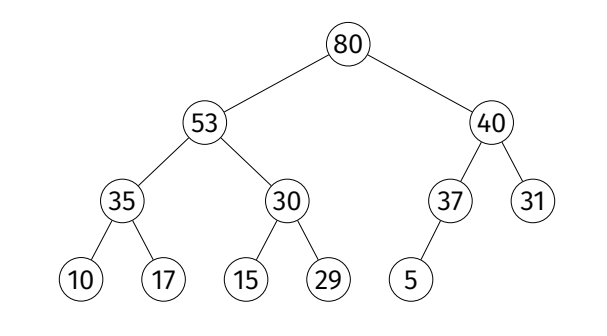

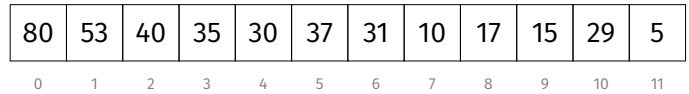

#### .max

```
class MaxHeap:
```

```
def __ init (self, keys=None):
    if keys is None:
        keys = []self.keys = keys
```

```
def max(self):
    return self.keys[0]
```
#### .max

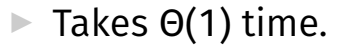

### .increase\_key

.increase\_key(9, key=60)

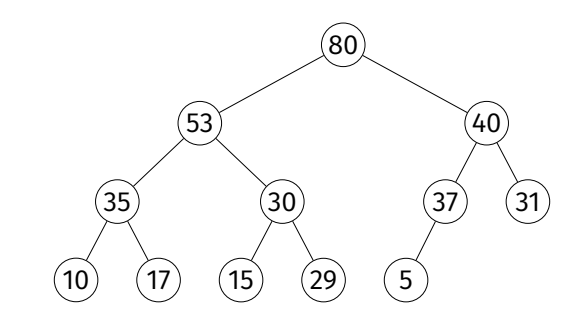

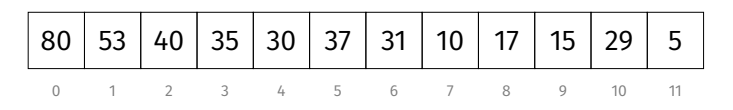

### .increase\_key

```
def increase key(self, ix, key):
    if key < self.keys[ix]:
        raise ValueError('New key is smaller.')
    self.kevs[ix] = keywhile (
            parent(ix) >= 0and
            self.keys[parent(ix)] < key
        ):
        self. swap(ix, parent(ix))ix = parent(ix)
```
## .increase\_key

 $\triangleright$  Takes O(log *n*) time.

### .insert

.insert(key=60)

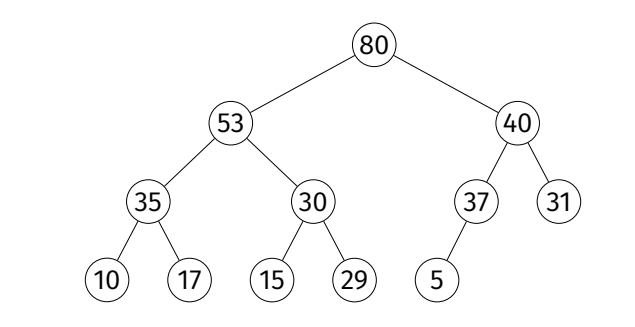

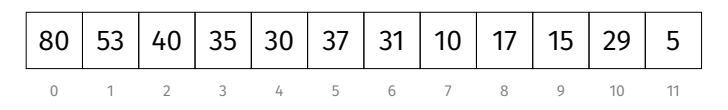

### .insert

```
def insert(self, key):
    self.keys.append(key)
    self.increase_key(
        len(self.keys)-1, key
    )
```
### .insert

#### $\blacktriangleright$  Takes O(log  $n$ ) time (amortized) $^3.$

 $3$ If we use a static array the worst case is  $\Theta(\log n)$ 

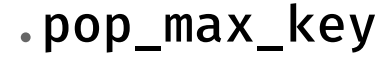

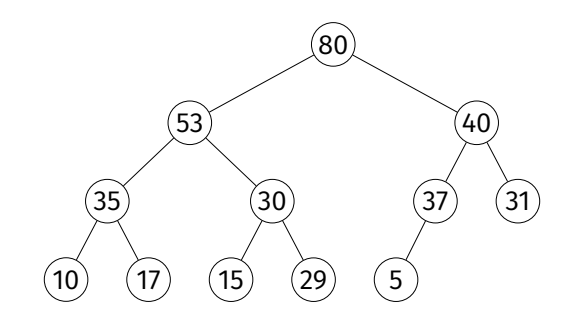

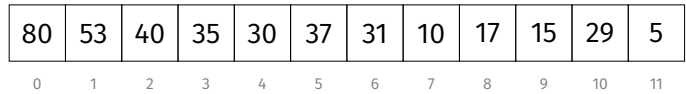

### .pop\_max\_key

```
def pop max key(self):
    if len(self.keys) == \circ:
        raise IndexError('Heap is empty.')
    highest = self.max()self.kevs[0] = self.kevs[-1]self.keys.pop()
    self. push down(\circ)
    return highest
```
.\_push\_down(i)

- $\triangleright$  Assume that left and right subtrees of node *i* are max heaps, but key of  $i$  is possibly too small.
- ▶ Push it down until heap property satisfied.  $\triangleright$  Recursively swap with largest of left and right child.

## .\_push\_down()

```
def push down(self, i):
   left = left child(i)right = right child(i)
   if (
            left < len(self.keys)
            and
            self.keys[left] > self.keys[i]
    ):
        largest = left
   else:
        largest = i
   if (
        right < len(self.keys)
        and
        self.keys[right] > self.keys[largest]
    ):
        largest = right
   if largest != i:
        self. swap(i, largest)
        self. push down(largest)
```
### .pop\_max\_key

- $\triangleright$  . push down(i) takes  $O(h)$  where h is i's height
- ▶ Since  $h = O(\log n)$ , .pop\_max\_key takes  $O(\log n)$ time.

## **Summary**

For a binary heap<sup>4</sup>:

 $\mathsf{max}$   $\Theta(1)$ .increase\_key  $O(log n)$  $\text{insert}$   $O(\log n)$ .pop\_max\_key  $O(h) = O(\log n)$ 

<sup>4</sup>There are other heap data structures. Fibonacci heaps have Θ(1) insert and increase key, but slower for small  $n$ .

# **Implementing Priority Queues**

 $\triangleright$  Can use max heaps to implement priority queues.

▶ But a priority queue has values *and* keys.

pq.insert('heart attack', priority=20)

# **Trick**

- $\blacktriangleright$  Heap keys need not be integers.
- $\blacktriangleright$  Need only be comparable.
- $\triangleright$  Can store key and value with a tuple.

## **Tuple Comparison**

 $\blacktriangleright$  In Python, tuple comparison is lexicographical.  $\triangleright$  Compare first entry; if tie, compare second, etc.

»> (10, 'test') > (5, 'zzz') True »> (10, 'test') > (10, 'zzz') False

# **Trick**

#### ▶ Use 2-tuples: priority in 1st spot, value in 2nd.

class PriorityQueue:

```
def __init__(self):
    self. heap = MaxHeap()
def insert(self, value, priority):
    self. heap.insert((priority, value))
def pop highest priority(self):
    return self. heap.pop max()
def max(self):
    return self._heap.max()
def is_empty(self):
    return not bool(self. heap.keys)
```
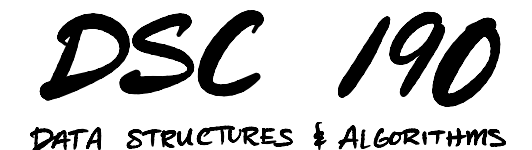

Lecture 3 | Part 4

**Example: Online Median**

# **Online Median**

▶ **Given**: a stream of numbers, one at a time.

**Compute:** the median of all numbers seen so far.

**Design:** a data structure with the following operations:

 $\triangleright$  . insert(number): in  $\Theta(\log n)$  time

 $\blacktriangleright$  .median(): in  $\Theta(1)$  time

# **Review**

 $\triangleright$  Given an array, we can compute the median in:  $\triangleright$   $\Theta(n \log n)$  time by sorting  $\triangleright$   $\Theta(n)$  (expected) time with quickselect

 $\triangleright$  But modifying the array and repeating is costly.

## **Idea**

- $\blacktriangleright$  Median is the:
	- **► maximum** of the smallest ≈ *n*/2 numbers.
	- **► minimum** of the largest ≈ *n*/2 numbers.
- $\triangleright$  Keep a max heap for the smallest half.
- $\triangleright$  Keep a min heap for the largest half.
- $\blacktriangleright$  May become unbalanced.
	- $\triangleright$  Move elements between them to balance.

## **Example**

▶ Given 5, 1, 9, 8, 10, 7, 3, 6, 2, 4

# **Analysis**

 $\triangleright$  Given a stream of n numbers, compute median, insert another, compute median

#### **quickselect** (dyn. arr.)

- $\blacktriangleright$   $\Theta(n)$  time for *n* appends
- $\triangleright$   $\Theta(n)$  time for quickselect
- $\triangleright$   $\Theta(1)$  time for 1 append
- $\triangleright$   $\Theta(n)$  time for quickselect

#### **now** (double heap)

- $\triangleright$   $\Theta$ (*n* log *n*) time for *n* inserts
- $\triangleright$   $\Theta(1)$  time for median
- $\triangleright$  Θ(log *n*) time for 1 insert
- Θ(1) time for quickselect